## **MOOVIL** Horario y mapa de la línea RUTA 50 de autobús

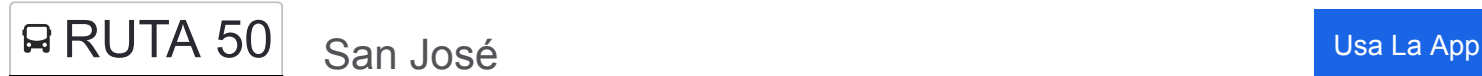

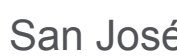

La línea RUTA 50 de autobús (San José) tiene 2 rutas. Sus horas de operación los días laborables regulares son: (1) a San José: 5:00 - 23:00(2) a Tláhuac: 5:00 - 21:54

Usa la aplicación Moovit para encontrar la parada de la línea RUTA 50 de autobús más cercana y descubre cuándo llega la próxima línea RUTA 50 de autobús

## **Sentido: San José**

2 paradas [VER HORARIO DE LA LÍNEA](https://moovitapp.com/ciudad_de_m%C3%A9xico-822/lines/RUTA_50/40002855/5221555/es-419?ref=2&poiType=line&customerId=4908&af_sub8=%2Findex%2Fes-419%2Fline-pdf-Ciudad_de_M%25C3%25A9xico-822-2111401-40002855&utm_source=line_pdf&utm_medium=organic&utm_term=San%20Jos%C3%A9)

Cetram Metro Tláhuac

San José

**Horario de la línea RUTA 50 de autobús** San José Horario de ruta:

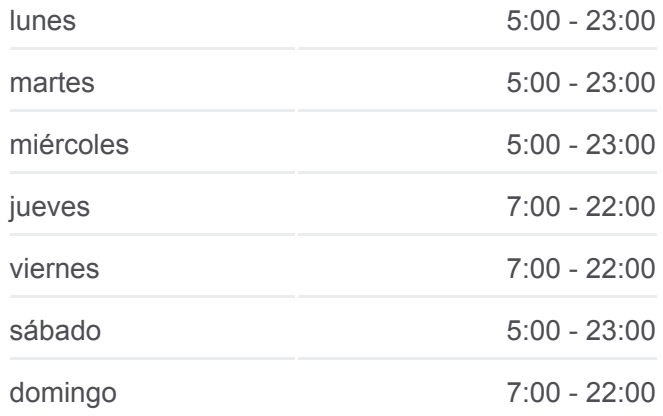

**Información de la línea RUTA 50 de autobús Dirección:** San José **Paradas:** 2 **Duración del viaje:** 35 min **Resumen de la línea:**

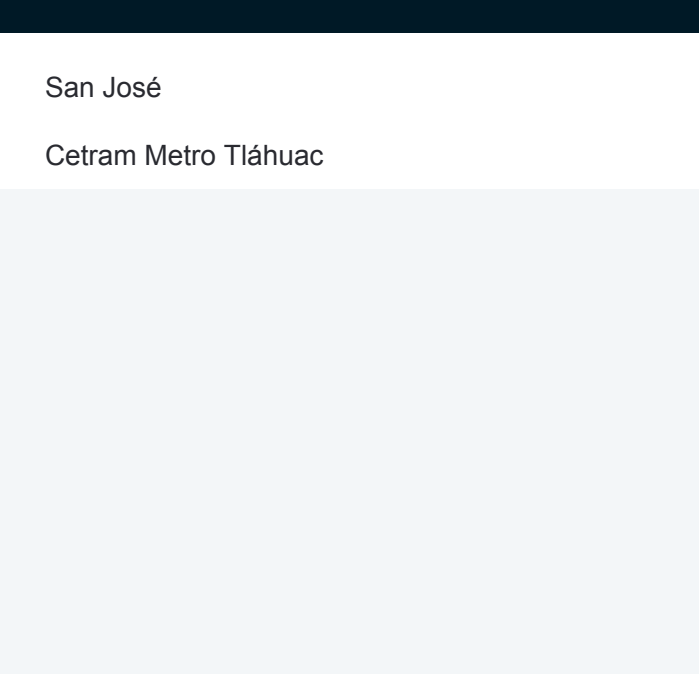

## **Sentido: Tláhuac**

2 paradas [VER HORARIO DE LA LÍNEA](https://moovitapp.com/ciudad_de_m%C3%A9xico-822/lines/RUTA_50/40002855/5221638/es-419?ref=2&poiType=line&customerId=4908&af_sub8=%2Findex%2Fes-419%2Fline-pdf-Ciudad_de_M%25C3%25A9xico-822-2111401-40002855&utm_source=line_pdf&utm_medium=organic&utm_term=San%20Jos%C3%A9)

San José

Cetram Metro Tláhuac

## **Horario de la línea RUTA 50 de autobús** Tláhuac Horario de ruta:

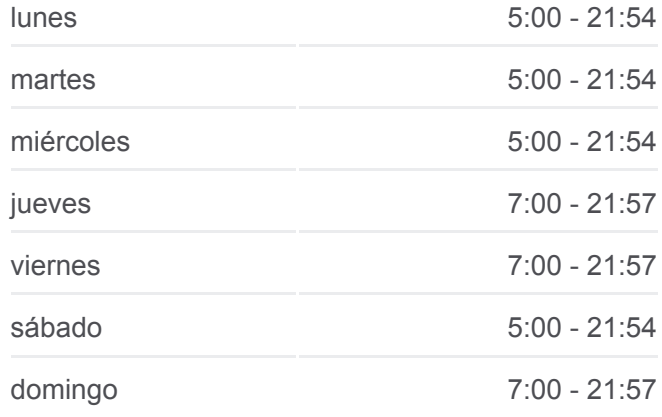

**Información de la línea RUTA 50 de autobús Dirección:** Tláhuac **Paradas:** 2 **Duración del viaje:** 30 min **Resumen de la línea:**

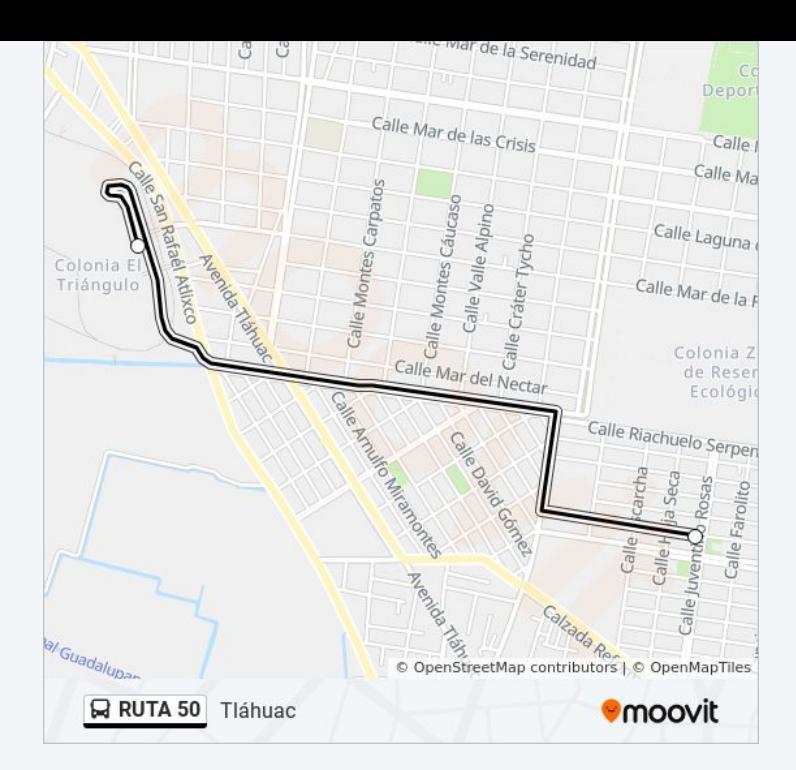

Los horarios y mapas de la línea RUTA 50 de autobús están disponibles en un PDF en moovitapp.com. Utiliza [Moovit App](https://moovitapp.com/ciudad_de_m%C3%A9xico-822/lines/RUTA_50/40002855/5221555/es-419?ref=2&poiType=line&customerId=4908&af_sub8=%2Findex%2Fes-419%2Fline-pdf-Ciudad_de_M%25C3%25A9xico-822-2111401-40002855&utm_source=line_pdf&utm_medium=organic&utm_term=San%20Jos%C3%A9) para ver los horarios de los autobuses en vivo, el horario del tren o el horario del metro y las indicaciones paso a paso para todo el transporte público en Ciudad de México.

[Acerca de Moovit](https://moovit.com/es/about-us-es/?utm_source=line_pdf&utm_medium=organic&utm_term=San%20Jos%C3%A9) · [Soluciones MaaS](https://moovit.com/es/maas-solutions-es/?utm_source=line_pdf&utm_medium=organic&utm_term=San%20Jos%C3%A9) · [Países incluídos](https://moovitapp.com/index/es-419/transporte_p%C3%BAblico-countries?utm_source=line_pdf&utm_medium=organic&utm_term=San%20Jos%C3%A9) · [Comunidad de Mooviters](https://editor.moovitapp.com/web/community?campaign=line_pdf&utm_source=line_pdf&utm_medium=organic&utm_term=San%20Jos%C3%A9&lang=es)

© 2024 Moovit - Todos los derechos reservados

**Mira los tiempos de llegada en tiempo real**

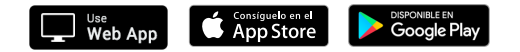